## Unix et Programmation Shell aucun document autorisé

4 juillet

Q 1. Cochez le système intrus :

| GNU/Linux | android |  |
|-----------|---------|--|
|           | MacOS   |  |

Q 2. Quels sont les auteurs d'un système de cryptographie à clef publique vu en cours ?

| Adleman | Rivest                   | Ader |
|---------|--------------------------|------|
| Shamir  | Clostermann    Richtofen |      |

Q 3. Cochez les outils du C-progammeur

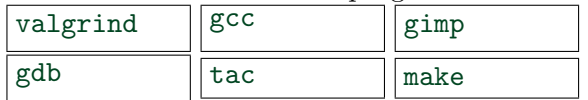

Q 4. On condidère le système RSA de module 2021. Cochez les exposants de chiffrement admissibles :

1  $||2 \t||3 \t||4 \t||5$ 

```
1 \neqinclude \ltstdio.h>2 \neqinclude \ltstdlib.h>3
4 void ooops( int d, int p)
5 \vert \{-\} \text{int table} [p];6 printf (\sqrt[n]{d} \setminus n^{\prime\prime}, d);
7 ooops(\text{d+1}, \text{p});
8|}
9 int main( int argc, char * argv[] ){
10 int p = \text{atoi}(\arg v[1]);
11 ooops(0, p);
12 return 0;
13}
```
Q 5. Quelle ligne du code stack.c est responsable du message d'erreur :

```
\rightsquigarrow gcc stack.c
\rightarrow / a. out
Erreur de segmentation (core dumped)
```
Q 6. Quelle zone mémoire est concernée par l'erreur :

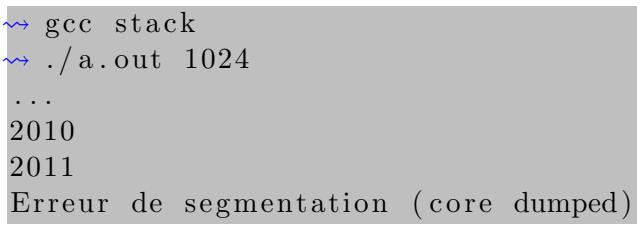

Q 7. A votre avis, quel sera le dernier nombre affiché par la commande :

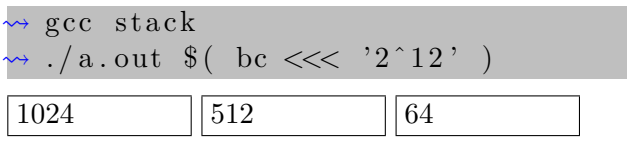

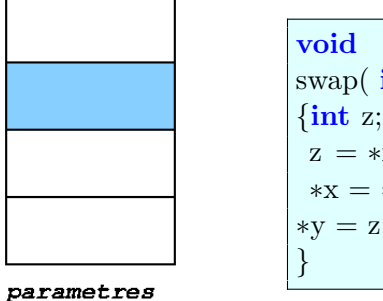

swap( $\int \mathbf{int} \, *x$ ,  $\int \mathbf{int} \, *y$ )  $\{$ int z;  $z = *x$ ;  $*x = *v$ ;  $*y = z;$ 

Q 8. Décrire les cases du cadre de pile de la fonction swap, en pécisant le contenu de la case sombre.

 $1 \neq$ include  $\lt$ stdio.h $>$  $2 \mid \text{int } \text{main}(\text{int } \text{argc}, \text{char} \cdot \text{argv} \mid \mid)$  $3\vert\{\text{ printf}(\text{argv}[1], \text{argv}[2], \text{argv}[3]\}\rangle;$  $4$  return 0;  $5$ }

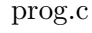

Q 9. Quel argument 1 faut-il passer à la commande prog.exe pour obtenir l'affichage "hello world" ?

```
 gcc prog . c −o prog . exe
\rightarrow ./prog.exe ...... hello world
hello world
```